# The FACE it revision model in Business

1.

## LEARNT THE FACTS

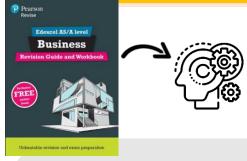

Use the <u>revision guide</u> to create notes on specific topics.
These can be in the form of:

- Flash cards (Definitions, pros, cons, impacts, calculations)
- Bullet points to summarise
- Mind maps categorising ideas
- Flow-charts for processes
- Drawings/comics

2.

### **APPLY IN CONTEXT**

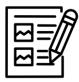

Test yourself - do you actually know the topic from memory?

- 'Brain-dump' mind-map on a general topic. Write down as much as you can, then check your notes to identify what you didn't remember!
- Use the quiz questions on Microsoft Teams – Centralised business resources to test yourself.

3.

## **CONNECT IDEAS**

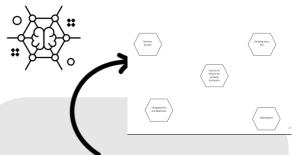

Use the connectagons to link your ideas together

- Can you explain each concept inside a hexagon?
- Can you identify pros, cons and impacts for each concept.
- Drawing arrows between the hexagons can you explain how the concepts link together?

4.

### TEST IN EXAM CONDITIONS

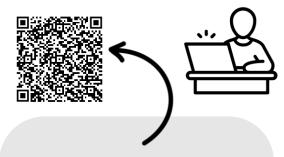

Use the exam questions on the Edexcel Website to complete practice. (Use the QR code above to access) .

- Set a timer, i.e. it's a mark a minute with 20 minutes reading time for the case studies.
- Use the exam structures to check the exam structures go onto the Microsoft Teams channel to access.
- Check the mark scheme on the Edexcel website